## **Лабораторно упражнение № 4**

### **Масиви. Функции за масиви. Оператор foreach.**

#### **1. Масиви**

Типа array представлява променлива, на която могат да се зададат едновременно множество стойности. Тя се ползва обикновено когато е нужно да се съхранят няколко близки по значение стойности, обединени под общо название. Масивите до голяма степен приличат на списък със записи. Записването на смислово свързани данни като масив - една променлива, предоставя гъвкавост и удобство при обработката на тези данни.

### **1.1.Видове масиви**

В PHP се използват следните видове масиви:

- o Числови (numeric) за индекси на отделните стойности се използват числа.
- o Асоциативни (associative) за индекси на отделните стойности се използват думи.
- o Многомерни (multidimensional) масиви, които съдържат в себе си други масиви.

Създаването на масив става чрез конструкцията array(), като отделните стойности се отделят чрез запетаи.

#### **1.1.1. Числови масиви**

Съществуват два начина за задаване на числови масиви в PHP:

#### **Без задаване на индекси, с директно изброяване на стойностите.**

 $$\pi$ роменлива = array("стойност1", "стойност2", "стойност3");

### *Пример 1.*

<?php

```
$automobile = array("Мерцедес", "BMW", "Форд");
echo $automobile [0];
```
#### ?>

Тъй като на една и съща променлива са присвоени едновременно няколко стойности, всяка от тези стойности автоматично получава пореден номер.

Индексирането винаги започва от 0, така че индексът, отговарящ на "Мерцедес" ше бъде 0, а за "Форд" - 2. Стойностите, съхранявани в един числов масив, са достъпни чрез името на масива и съответния индекс.

### **Със задаване на индекси.**

Друг начин на дефиниране на променлива от тип масив е като всяка стойност се зададе поотделно на променливата. Всяка от стойностите на променливата е достъпна чрез името на променливата, съчетано с номера на стойността. Началния номер започва от нула. При всяко присвояване на стойност на променливата може за да се укаже и идентификационния номер.

#### *Пример 2.*

```
<?php
    $automobile [0] = "Mepuqsec";$automobile[1] = "BMW";$automobile[2] = "Форд";echo $automobile [0];
```
Ако не бъдат указани изрично номера та на стойностите те ще им бъдат присвоени по подразбиране.

```
Пример3. 
<?php 
    $automobile[] = "Мерцедес";
    $automobile[] = "BMW";
    $automobile[] = "Форд";
    echo $automobile [0];
?>
```
#### **1.1.2. Асоциативни масиви**

При създаване на масиви понякога е по-удобно за индекси да се използват думи вместо числа. Освен чрез цифри стойностите на масивите могат да бъдат идентифицирани и чрез буквени наименования, например думи или съкращения. Всяка от думите с които са идентифицирани различните стойности от масива се превръща в "ключ" за съответната стойност.

Асоциативните масиви в PHP са съвкупност от подредени асоциации (двойки ключстойност). Масив може да бъде създаден посредством езиковата конструкция [array\(\).](http://php.saparev.com/function.array.html) Тя приема определено количество двойки *ключ => стойност*, разделени със запетаи:

```
array([ключ=>] стойност [[, ключ=>] стойност ...);
```
// ключът може да бъде цяло число или низ

// стойността може да бъде всякаква

Съществуват два начина за задаване на асоциативни масиви в PHP:

# **С непосредствено изброяване на двойките индекс-стойност.**

*Пример 4.*

```
<?php
      $signature = array("FirstName" => "Иван",
      "LastName"=>"Петров");
     echo $signature ["LastName"];
     echo "<br>";
      echo "Документът е подписан от г-н 
      ".$signature["LastName"].".";
```

```
?>
```
 **С отделно изброяване на индексите и съответстващите им стойности.** *Пример 5.* 

```
<?php
      $signature ["FirstName"] = "Иван";
      $signature ["LastName"] = "Петров";
     echo $signature ["LastName"];
     echo "<br>";
      echo "Документът е подписан от г-н 
     ".$signature["LastName"].".";
?>
```
Обръщането към дадена стойност става като се изпише името на масива, следвано от ключа за стойността, който също трябва да е затворен в квадратни скоби.

*Пример 6.* Дефиниране на масив \$a и извеждане с print\_r(). Обърнете внимание, че за третия елемент е зададена само стойност. Вижте какъв е ключа (индекса) на този елемент (с 1 по-голям от последния целочислен индекс). Функция **print\_r()** разпечатва информацията за една променлива във вид, удобен за четене от потребителя. <pre>

```
<?php
     $a=array(3=>"Peter", 'b'=>"Jon","Harry");
     print r($a);
?>
</pre>
Резултат: 
Array
( [3] \Rightarrow Peter
     [b] \Rightarrow Jon
     [4] => Harry
```

```
)
```
Вижда се, че ако не укажете изрично ключ за дадена стойност, то ще се вземе найголямата стойност от целочислените индекси и новият ключ ще бъде тази стойност + 1 *Пример 7.* Дефиниране на масив \$arr и извеждане поелементно с езиковата конструкция echo. Обърнете внимание на резултата, който виждате.

```
\text{Sarr} = \text{array}("foo" \Rightarrow "bar", 12 \Rightarrow \text{true}, "13" \Rightarrow "Maria","012"=>"Dean");
Ще работи ли коректно скрипта, ако допълним масива с един елемент, например:
\text{Sarr} = \text{array}(" \text{foo} " \Rightarrow \text{ "bar", 12} \Rightarrow \text{true}, "13" \Rightarrow \text{ "Maria",}"012"=>"Dean", 13.3=>"Toni");
```

```
<?php
      \text{Sarr} = \text{array}("foo" \Rightarrow "bar", 12 \Rightarrow \text{true}, "13" \Rightarrow "Maria","012"=>"Dean";
     echo $arr["foo"]; // bar
     echo "\langle b r \rangle".\int \frac{1}{2}; // 1
     echo "<br>".$arr["12"]; // 1
     echo "\langle b r \rangle".\int \frac{1}{2} ar r \int \frac{1}{2}"]; // Dean
     echo "<br>".$arr["13"]; //Maria
     echo "<br/>*br>".$arr[13]; // Maria
```

```
?>
```
**Винаги трябва да заграждате низовите индекси на масиви с апострофи или кавички. Ключът може да бъде или цяло число, или низ. Ако ключът е представен като обикновено цяло число, той ще бъде интерпретиран като такова (т.е. "12" ще се интерпретира като 12, докато "012" - като "012"). Ако укажете ключ, който вече има присвоена стойност, то тази стойност ще бъде презаписана. Плаващите числа в ключовете се съкращават до цели.**

```
Пример:
```

```
\text{Sarr} = \text{array}("foo" \Rightarrow "bar", 12 \Rightarrow true, "012" \Rightarrow "Dean",13.3=>"Toni");
То изходът е:
```

```
...
echo "<br>".$arr["13"]; // Toni
echo "\text{Br} >". \text{Sarr}[13]; // Toni
```
В PHP не съществуват различни типове за индексирани и асоциативни масиви. Има само един тип масив, който може да съдържа едновременно целочислени и низови индекси. Стойността може да бъде от всякакъв тип.

*Пример 8.* Дефиниране на масив \$arr, със ключове "Article" и "Price" и стойност за всеки един от ключовете – масив.

```
<?php
```

```
\text{Sarr} = \text{array}("Article" \Rightarrow \text{array}(1 \Rightarrow "ശiwii", 5 \Rightarrow "Apple",3 \Rightarrow "Orange"), "Price"=>array(1=>2.35, 5=>1.35, 3=>1.70));
echo $arr["Article"][1]." - ". $arr["Price"][1];
echo "<br>".$arr["Article"][5]." - ". $arr["Price"][5];
echo "<br>".$arr["Article"][3]." - ". $arr["Price"][3];
```
### **Резултат:**

?>

Kiwi - 2.35 Apple - 1.35 Orange - 1.7

*Пример 9.* Използването на **TRUE** като ключ ще се изчисли като целочислено *1*. Употребата на **FALSE** като ключ ще се изчисли като целочислено *0*. Използването на *NULL* като ключ ще се изчисли като празен низ. Употребата на празен низ като ключ ще създаде (или презапише) ключ с празен низ и съответната му стойност. <?php

```
\text{Sarr=array}(\text{null} \Rightarrow 10, 20, 30, 3 \Rightarrow 12);echo "\text{Br} >". \text{Sarr}[\text{null}]; // 10
       echo "<br>".$arr[0]; // 20
        echo "\text{Br} >". \text{Sarr}[1]; // 30
        echo "\langle b r \rangle".\arref{3}; //12
?>
ИЛИ
<?php
        \frac{1}{2} \frac{1}{2}; \frac{1}{2} \frac{1}{2} \frac{1}{2} \frac{1}{2} \frac{1}{2} \frac{1}{2} \frac{1}{2} \frac{1}{2} \frac{1}{2} \frac{1}{2} \frac{1}{2} \frac{1}{2} \frac{1}{2} \frac{1}{2} \frac{1}{2} \frac{1}{2} \frac{1}{2} \frac{1}{2} \frac{1}{2} \frac{1}{2} 
        echo "\braket{b}".\arctan{[false]}; // 10
        echo "\langle br \rangle". \tanr[0]; // 10
       echo "<br>".$arr[1]; // 20
       или: echo "<br>".$arr[true];
       echo "<br>".$arr[2]; //30
       echo "<br>".$arr[3]; //12
```
?>

!!!Не можете да използвате масиви или обекти като ключове.

Можете също да променяте съществуващ масив чрез изрично установяване на стойностите в него. Това се осъществява чрез присвояване на стойностите в масива, като ключовете се указват в квадратни скоби.

Можете също да пропуснете ключа като добавите празна двойка квадратни скоби ("*[]*") към името на променливата.

*Пример 10.*

```
<?php
       \frac{1}{2} \frac{1}{2}; \frac{1}{2} \frac{1}{2} \frac{1}{2} \frac{1}{2} \frac{1}{2} \frac{1}{2} \frac{1}{2} \frac{1}{2} \frac{1}{2} \frac{1}{2} \frac{1}{2} \frac{1}{2} \frac{1}{2} \frac{1}{2} \frac{1}{2} \frac{1}{2} \frac{1}{2} \frac{1}{2} \frac{1}{2} \frac{1}{2} 
       $arr[0]=14;//Променя се съдържането на елемент с индекс 0.
       $arr[]=100; //Генерира се елемент с индекс 4 
       \frac{1}{2} \frac{100}{1}echo "<br>".$arr[false]; // 14
       echo "\text{Br} >". \text{Sarr}[0]; // 14
       echo "\text{Br} >". \text{Sarr}[1]; // 20
       или: echo "<br>".$arr[true];
       echo "<br>".$arr[2]; //30
       echo "<br/>>br>".$arr[3]; //12
       echo "<br>".$arr[4]; //100
```
?>

Ако масивът *\$arr* все още не съществува, той ще бъде създаден. Това е алтернативен начин за указване на масив. За да промените дадена стойност, просто присвоете нова стойност на елемента, указан чрез ключа му. Ако искате да премахнете някоя двойка ключ/стойност, трябва да я унищожите посредством [unset\(\).](http://php.saparev.com/function.unset.html)

### *Пример 11.*

```
<?php
    Sarr[0]=14;
    $arr[]=100;
    echo "<br>".$arr[false]; // 14
    echo "\text{Br} > ". \text{Sarr}[0]; // 14
    echo "<br>".$arr[1]; // 100
    unset($arr[0]); // Премахва елемент от масива
    unset($arr); // Изтрива целия масив
```
?>

# **2. Функции за масиви.**

**2.1.array\_values()** - повторно индексиране на целочислен масив. Функцията връща като резултат всички стойности на един масив и го преиндексира с целочислени индекси.

*Синтаксис:*

# **array array\_values(array \$input)**

*(Вжижте раздел [функции за масиви.](http://php.saparev.com/ref.array.html))*

Функцията **unset()** позволява унищожаването на ключове от масив, при което масивът НЯМА да бъде повторно преиндексиран (както се вижда от примера). Ако използвате единствено целочислени индекси (започващи от нула, увеличаващи се с едно), можете да постигнете ефекта на повторно индексиране като използвате функция **[array\\_values\(\).](http://php.saparev.com/function.array-values.html)** 

**Пример 12.** Преиндексиране с  $\arctan y$  values().

```
<PRE><?php
      \frac{1}{2} = array(1 => 'one', 2 => 'two', 3 => 'three');
     print r($a);
     unset($a[2]);
     print r($a);
      /* ще доведе до масив, който би бил дефиниран като
          \frac{1}{2}a = \arctan(1 \Rightarrow \text{one'}, 3 \Rightarrow \text{ 'three'});
          a HE като \alpha = \arctan(1 \Rightarrow \text{one}, 2 \Rightarrow \text{three}); */
      $b = array values(Sa);print r($b);
  ?> 
  \langle/PRE\rangleРезултат:
Array
   [1] \Rightarrow one
   [2] => two
   [3] => three
Array
(
   [1] => one
   [3] => three
)
Array
(
   [0] => one
    [1] => three
```
*Пример 13.* Преиндексиране с [array\\_values\(\),](http://php.saparev.com/function.array-values.html) ако индексите са символни низове (с апострофи или с кавички).

```
<PRE><?php
    \text{Sarray} = \text{array('man'} \Rightarrow "m", 'woman' \Rightarrow "w", 'chi1d" \Rightarrow 'c';print_r(array_values($array));
  ?>
  \langle/PRE>
Резултат:
Array
(
  [0] \Rightarrow m[1] => w
  [2] \Rightarrow c)
```
**2.2. array\_keys()** — връща всички ключове или подмножество от ключове на масив.

*Синтаксис:*

(

)

 $\lambda$ 

### **array array\_keys (array \$input [[,mixed](http://bg.php.net/manual/en/language.pseudo-types.php#language.types.mixed) \$search\_value [,bool \$strict= false]])**

**input** - масива, чиито ключове ще извличаме;

**search\_value** е незадължителен елемент. Ако е зададен се извличат ключовете само на елементите, които имат тази стойност.

**bool \$strict** (по подразбиране false) е незадължителен елемент. Ако е зададен (true) сравнението е за еквивалентност (===), иначе за равенство (==).

## *Пример:*

 $sc=array$  keys( $s=array$ , "w"); //извлича ключовете само на елементи със стойност "w".

## **Резултат:**

 $[0] \Rightarrow$  woman

**2.3. array\_key\_exists()** - проверява дали даден ключ или индекс съществува в масива. Функцията връща като резултат TRUE ако даденият ключ съществува и false ако не съществува.

*Синтаксис:*

### **bool array\_key\_exists ( [mixed](http://bg.php.net/manual/en/language.pseudo-types.php#language.types.mixed) \$key, array \$search )**

**\$key** - търсения ключ

**\$search** – масива в който търсим указания ключ

## *Пример:*

```
if (array key exists('man', $array)) {
    echo "Index 'man' is in the array! ";
```
}

**2.4. in\_array() -** проверява дали дадена стойност е в масива. Функцията връща като резултат TRUE ако даденaтa съществува и FALSE ако не съществува.

# *Пример:*

```
if (in array("m", $array))
    echo "Value 'm' is in the array!";
```
**2.5. array\_search() -** претърсва масива за дадена стойност (value) и връща съответния ключ, на първата намерена стойност (иначе – FALSE, 0, "", или Null).

# *Пример:*

```
$key = array_search('w', $array); 
//Търсим ключа, по зададена стойност в масива
print r($key); //$key =woman
```
**2.6. count()** – преброява елементите на масива или на обекта. Функцията връща като резултат броя на елементите на даден масив или броя на свойствата на даден обект.

*Синтаксис:*

# **int count [\(mixed](http://bg.php.net/manual/en/language.pseudo-types.php#language.types.mixed) \$var [, int \$mode = COUNT\_NORMAL])**

**\$var** - масив или обект

**\$mode** - параметър за рекурсивност, по подразбиране - COUNT\_NORMAL. Ако втория параметър е COUNT\_RECURSIVE и масивът е многомерен, то функцията ще преброи всички негови елементи.

# *Пример:*

```
$br=count($array);
echo "<br/>>br>Count elements: $br<br>"; // 3
Пример 14. Демонстрира функции array_keys(), array_key_exists(), in_array(), 
array search(), count(),array values()
<PRE><?php
  \text{Sar} = \text{array('man'} \Rightarrow \text{"m", "woman" => \text{"w", "child" => \text{'c'}};echo "<br>The Initial array is:<br>";
 print_r($ar);
  if (array key exists('man', $ar)) {
      echo "Index 'man' is in the array! "; }
  if (in_array("m", $ar)) 
       echo "Value 'm' is in the array!";
  $br=count($ar);
 echo "<br/>>br>Count elements: $br<br/>>br>"; // output 3
 echo "<br/>>br>The array values function returns:<br>";
 print r(array values($ar));
 echo \overline{\text{``}} <br/>br>But the Initial array arr is the same:<br><br>";
 print_r($ar);
 echo "<br>The array keys function returns:<br>";
  $c=array_keys($ar); //Формира се масив $c - от ключовете на 
 $ar 
 print r($c);
 $key = array_search('w', $ar); //Търсим ключа, по зададена 
 стойност в масива
 print r($key); //$key =woman
?>
\langle/PRE\rangleРезултат:
The Initial array is:
Array
(
    [man] => m
    [woman] => w
    [child] \Rightarrow c\lambdaIndex 'man' is in the array! Value 'm' is in the array!
Count elements: 3
The array values function returns:
Array
(
    [0] => m
    [1] => w
    [2] => c
)
But the Initial array arr is the same:
```

```
Array
(
     [man] => m
     [woman] => w
     [child] \Rightarrow c)
The array keys function returns:
Array
(
    [0] => man
    [1] => woman
    [2] => child
)
```
woman

**2.7. array\_fill() -** запълва масив с дадени стойности. Функцията връща като резултат запълнения масив.

*Синтаксис:*

# **аrray array\_fill (int** *\$start\_index***, int** *\$num***, [mixed](http://bg.php.net/manual/en/language.pseudo-types.php#language.types.mixed)** *\$value***)**

*\$start\_index* - целочислен индекс на първия елемент от масива

*\$num -* броя на елементите на масива

*\$value -* стойността, която получават всички елементи на масива. Дава възможност да създадем масив, в който елементите имат последователни целочислени индекси и една и съща зададена стойност.

### *Пример:*

```
$a=array_fill(5, 3, 'banana');print r(\frac{4}{3}a);
Изход:
Array
( [5] \Rightarrow banana
     [6] => banana
     [7] => banana
```
)

**2.8. sort()** - сортира един масив във възходящ ред. Връща TRUE при успех или FALSE при неуспех.

*Синтаксис:*

# **bool sort (array&\$array[,int \$sort\_flags= SORT\_REGULAR] ).**

**\$array** - масивът, който ще се сортира.

**\$sort\_flags** - определя начина на сортиране.

SORT\_REGULAR – нормално, сравнява стойностите на елементите в съответствие с техния тип.

SORT\_NUMERIC – сравнява стойностите като числа.

SORT\_STRING – сравнява стойностите като символни низове.

SORT\_LOCALE\_STRING – сравнява стойностите в съответствие с локалните настройки - current locale. Добавено в PHP 4.4.0 и 5.0.2. Настройките могат да се сменят чрез [setlocale\(\).](http://bg.php.net/manual/en/function.setlocale.php)

## **3. Оператор foreach**

В PHP4 е въведен операторът foreach. Той предоставя удобен начин за обхождане на масиви и е приложим само върху тях. При опит за прилагане на foreach върху данни от друг тип се издава съобщение за грешка. Цикъл foreach се използва, за да се приложи една и съща поредица от команди към всеки от елементите на даден масив. Този оператор предоставя лесен начин за обхождане на масив.

Този оператор има два варианта:

# 1. **foreach (array\_expression as \$val){ блок инструкции }**

array\_expression – име на масив

Цикъл foreach работи като взема елемент на масива (започвайки от първия), съхранява стойността му като променлива \$val, която се използва за обработка от операторите в тялото на цикъла и след завършване на всички команди от цикъла, започва отначало, но вече със следващия елемент - докато се обработят всички елементи на масива.

Първият оператор обхожда масива, като на всяка итерация стойността на променливата параметър на цикъла получава стойността на текущия елемент и вътрешният указател на масива се увеличава с 1 т.е. на следващата итерация ще съдържа указател към следващия елемент.

#### *Пример:*

```
$fruits = array("lemon", "orange", "banana", "apple");
echo "<br/>>before Sorting:<br>";
foreach ($fruits as $fruct) {
    echo "Do you like $fruct? <br>"; }
```
### **Резултат:**

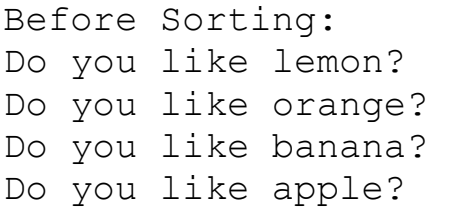

## 2. **foreach (array\_expression as \$key => \$val){ блок инструкции }**

При изпълнение на цикъла, указателят на масива се установява на първия елемент. При всяко изпълнение на блока, променливата \$val получава стойността на поредния елемент на масива, а променливата \$key - на ключа.

```
$fruits = array("lemon", "orange", "banana", "apple");
sort($fruits, SORT STRING);
echo "<br/>>br>After Sorting:<br>";
foreach ($fruits as $k \Rightarrow $v$) {
    echo "fruits[" . $k. "]=". $v. "<br>"; }
```
#### **Резултат:**

After Sorting: fruits[0]=apple fruits[1]=banana fruits[2]=lemon fruits[3]=orange

Основен недостатък на sort() е, че може да сортира само във възходящ ред.

Функция **multisort()** дава възможност за сортиране на няколко масива едновременно, като за всеки масив се задават 2 параметъра:

- за тип на сравнение (SORT STRING като низ "10" $\lt$ "4", SORT NUMERIC като числа 10>4)
- за посока на сортиране (SORT ASC в нарастващ ред, SORT DESC –в намаляващ ред).

```
Пример 15. Сортиране с функцията array_multisort() 
Вариант 1.
```

```
<PRE><?php
     $art = array(10, 100, 100, 0);$ar2 = array(1, 3, 2, 4);array multisort($ar1, $ar2);
    echo \bar{\mathbf{w}} <br/>shownth the array ar1:<br>shown:
     print r($ar1);
     echo "<br/>>br>Print the array ar2:<br>";
    print_r($ar2);
?>
```

```
\langle/PRE\rangle
```
### **Резултат:**

```
Print the array ar1:
Array
(
    [0] => 0
    [1] => 10
    [2] => 100
    [3] => 100
)
Print the array ar2:
Array
(
    [0] => 4
    [1] => 1
    [2] => 2
    |3| => 3
```

```
Вариант 2:
```
)

```
<PRE><?php
     $ar1 = array(10, 100, 100, 0);\frac{1}{2} = array(1, 3, 2, 4);
     array multisort($ar1, $ar2);
     echo "\langle b r \ranglePrint the array ar1 with var dump :\langle b r \rangle";
     var dump($ar1);
```

```
echo "\langle b r \ranglePrint the array ar2 with var dump:\langle b r \rangle";
     var dump($ar2);
?>
\langle/PRE\rangleРезултат:
Print the array ar1 with var dump :
array(4) {
  [0] = >int(0)|1|=> int(10)
  [2] =>
   int(100)
  |3| == > int(100)
}
Print the array ar2 with var dump:
array(4) {
  [0] = >int(4)|1|=>int(1)|2| == > int(2)
  |3| == >int(3)}
Бихме могли да зададем и допълнителни параметри, например:
array_multisort($ar1,SORT_NUMERIC, SORT_DESC, $ar2);
!!! Трябва да сe подчертае, че присвояването на масиви винаги става по стойност. За 
да копирате масив по референция, трябва да използвате референтния оператор \&.
Пример 16. Копиране на масив по референция.
<PRE><?php
     $arr1 = array(2, 3);echo "<br/>>br>1. Print the array ar1:<br>";
     print r(Sarr1); // [0] => 2, [1] => 3
     \text{Sarr2} = \text{Sarr1};
     echo "<br/>>br>2. Print the array ar2:<br>";
     print_r($arr2);
     \text{Sarr2}[] = 4; // \text{Sarr2} е променен,
                     \frac{1}{2} $arr1 е все още array(2, 3)
     echo "<br/>sharp>3. Print the array ar2 again:<br>";
     print r(Sarr2); //2,3,4
     $arr3 = &$arr1;
```

```
echo "<br>4. Print the array ar3=&ar1:<br>";
      print r(Sarr3); //2,3
      \frac{1}{2} = 4; // сега \frac{1}{2} и \frac{1}{2} са едно и също
      echo "<br/>>br>5. Print the array ar3:<br>";
      print r(5arr3); //2,3,4echo "<br/>>br>6. Print the array ar1:<br>";
     print r($arr1); //2,3,4
?> 
\langle/PRE\rangleРезултат:
1. Print the array ar1:
Array
(
   [0] => 2
   [1] => 3
)
2. Print the array ar2:
Array
(
   [0] => 2
   [1] => 3
)
3. Print the array ar2 again:
Array
(
   [0] => 2
   [1] => 3
   [2] => 4
\overline{)}4. Print the array ar3=&ar1:
Array
(
    [0] => 2
    [1] => 3
)
5. Print the array ar3:
Array
(
    [0] => 2
    [1] => 3
    [2] => 4
)
6. Print the array ar1:
Array
(
    [0] => 2
    [1] => 3
   [2] => 4
```
)

### **4. Итерация на елементите на масив - функции each(), list() и reset()**

**4.1. each()** – връща текущата двойка ключ-стойност в 4-елементен масив с ключове 0,1,key,value. Функцията премества вътрешния указател на масива на следващия елемент. Така, ако преди изпълнението на each вътрешния указател е бил след последния елемент, функцията връща false.

#### *Синтаксис:*

```
array each(array &$array)
Пример 15. Пример с each()
<br> <b>PRE</b><?php
     $arr1 = array('name'=>"Ivan", "age"=>23);
     echo "<br/>>br>1. Print the array ar1:<br>";
     print_r($arr1);
     \text{Sarr2} = \text{each}(\text{Sarr1});
     echo "<br/>>br>2. Print the array ar2:<br>";
     print_r($arr2);
     \text{Sarr2} = \text{each}(\text{Sarr1});
     echo "<br/>>br>3. Print the array ar2:<br>";
     print_r($arr2);
?> 
\langle/PRE\rangleРезултат:
1. Print the array ar1:
Array
\left([name] => Ivan
     [age] => 23
\lambda2. Print the array ar2:
Array
\left([1] => Ivan
     [value] => Ivan
     [0] => name
     [key] \Rightarrow name
\lambda3. Print the array ar2:
Array
\left([1] => 23
     [value] \Rightarrow 23[0] => age
     [key] \Rightarrow age)
```
Вижда се, че четири-елементния масив, който връща функцията each съдържа 2 елемента за извлечения ключ и 2 за извлечената стойност.

**4.2. list**() – езикова конструкция, която се използва за присвояване на стойности на променливи с една операция. Функцията не връща стойност.

*Синтаксис:*

```
void list(mixed $varname[, mixed $..] )
Пример 16. Пример с list()
<?php
     $fruits = array('oranges', 'apples', 'kiwi');
     // Listing all the variables
     list(\frac{5}{6}a, \frac{5}{6}b, \frac{5}{6}c) = \frac{5}{6} fruits;
     echo "I like $a,$b and $c.<br>";
     //I like oranges,apples and kiwi.
     list(§a, f§c) = $fruits;//извличат се стойностите на 2 елемента, първия и третия
     echo "My favorite fruits are $a and $c.<br>";
     //My favorite fruits are oranges and kiwi.
```
?>

#### **Резултат:**

I like oranges,apples and kiwi.

My favorite fruits are oranges and kiwi.

**4.3. reset**()- установява вътрешния указател на масива на първия елемент. Функцията връща като резултат стойността на първия елемент на масива или FALSE, ако масивът е празен.

```
Синтаксис:
```

```
mixed reset(array &$array)
Пример 17. Пример с reset()
<PRE>\langle?php
$arr = array('one', 'two', 'three', 'four');
echo "<br/>>br>1. Print the array arr:<br>";
print r(Sarr); //
echo "<br/>>br>2. Print the current element of arr:<br><br/>br>";
// by default, the pointer is on the first element
echo current($arr) . "<br />>>', // "one"
// skip two elements
next($arr);
next($arr);
echo "<br/>>br>3. Two elements were skipped:<br>";
echo current($arr) . "<br />>>>"; // "three"
// reset pointer, start again on step one
reset($arr);
echo "<br/>>br>4. After reset():<br>";
echo current($arr) . "<br />>>'r // "one"
?>
\langle/PRE\rangle
```

```
1. Print the array arr:
Array
(
    [0] => one
    [1] => two
    [2] \Rightarrow three
    [3] => four
)
2. Print the current element of arr:
one
3. Two elements were skipped:
three
4. After reset():
one
```
- $\frac{current() Bptu}{a}$  $\frac{current() Bptu}{a}$  $\frac{current() Bptu}{a}$  текущия елемент в масив.
- $\frac{end() \text{VctaHOB}$  $\frac{end() \text{VctaHOB}$  $\frac{end() \text{VctaHOB}$ ява вътрешния указател на масив на последния елемент.
- $\frac{next() The$  $\frac{next() The$  $\frac{next() The$ мества с една стъпка напред указателя на масива
- $prev() Bp$  $prev() Bp$ ъща с една стъпка указателя на масива.